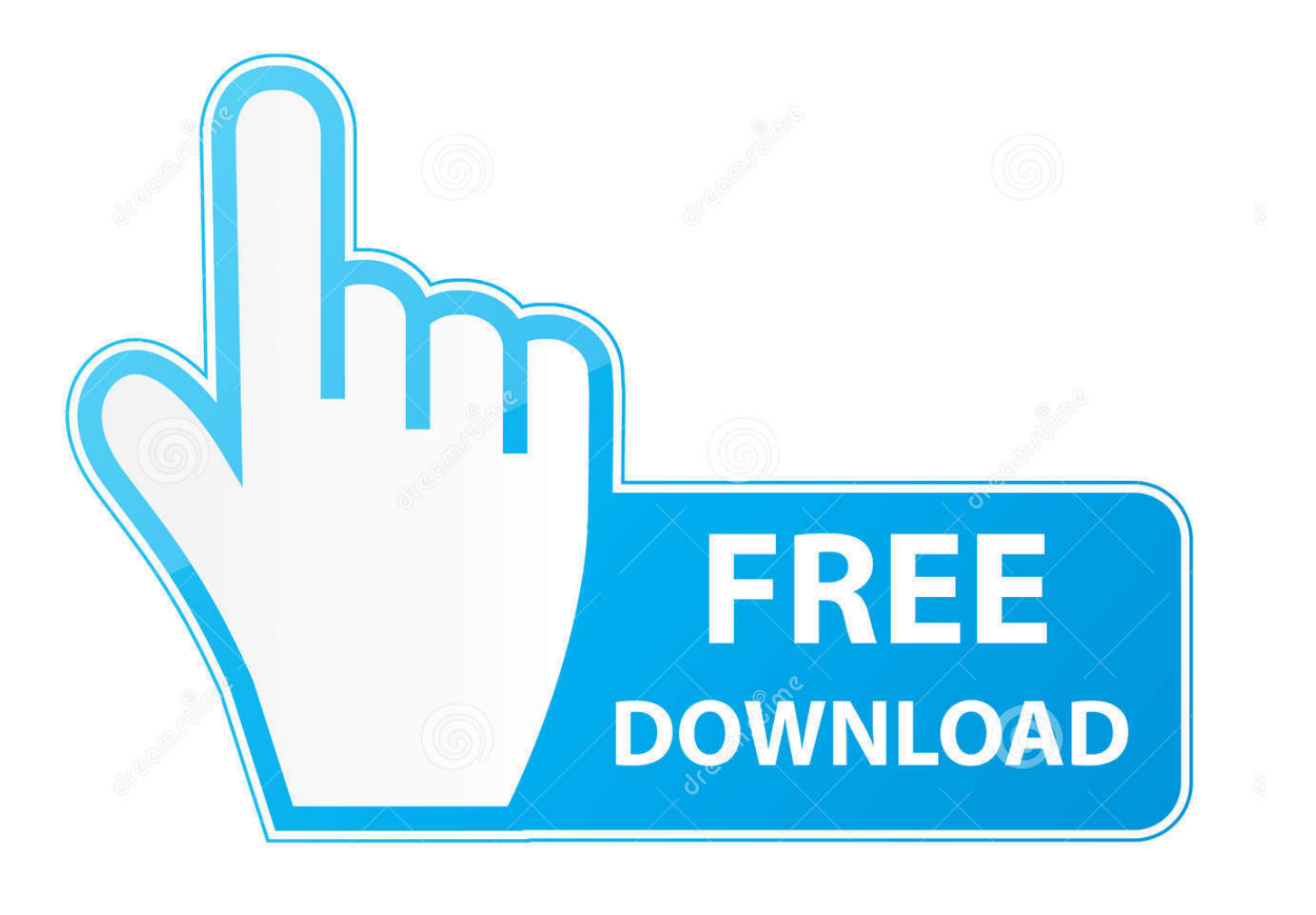

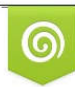

Download from Dreamstime.com reviewing purposes only D 35103813 C Yulia Gapeenko | Dreamstime.com

É

[Scaricare AutoCAD OEM 2007 Attivatore 32 Bits IT](https://tiurll.com/1rdcqx)

## **Autodesk AutoCAD Raster Design 2016 x64 ISO Free Download**

[Scaricare AutoCAD OEM 2007 Attivatore 32 Bits IT](https://tiurll.com/1rdcqx)

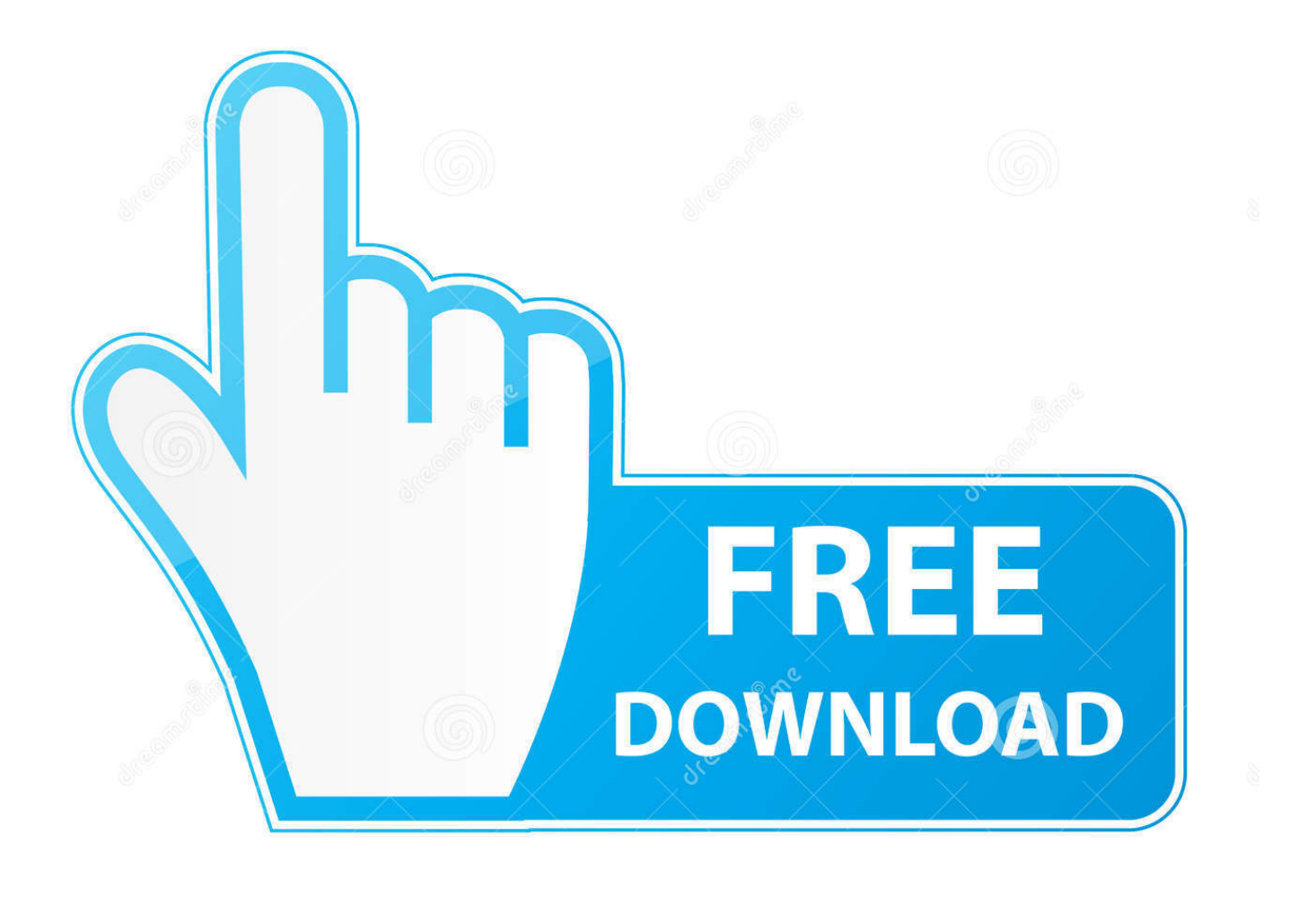

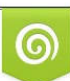

Download from Dreamstime.com or previewing purposes only D 35103813 O Yulia Gapeenko | Dreamstime.com

B

DWG TrueView 2007 ( 32-bit) DWG TrueView - French Language DWG TrueView 2020 ( 64-bit) DWG TrueView 2019 ( 64-bit) ( 32-bit). ... the on-screen instructions. For OEM Developers: The Visual Basic for Applications (VBA) engine is no longer provided with your AutoCAD OEM installation media. ... AutoCAD 2019 VBA module 32-bit \*. AutoCAD 2019 VBA .... Download CAD files and utilities ... Autodesk DWG TrueView 2013 32-bit - free AutoCAD DWG file viewer, version ... 3.1MB, 14.4.2007, More information.. Design every detail with CAD software - AutoCAD® software for 2D and ... Microsoft® Windows® 7 SP1 (32-bit & 64-bit); Microsoft Windows 8.1 .... System requirements for AutoCAD 2018. Operating System. Microsoft® Windows® 7 SP1 (32-bit & 64-bit); Microsoft Windows 8.1 with Update ... a3e0dd23eb